# **MOOVI** Horários, paradas e mapa da linha de ônibus 5035-10

## $\overline{B}$  5035-10 Term. Sacomã  $\overline{B}$

A linha de ônibus 5035-10 | (Term. Sacomã) tem 2 itinerários. (1) Term. Sacomã: 24 horas(2) Vl. Arapuá: 00:05 - 23:40 Use o aplicativo do Moovit para encontrar a estação de ônibus da linha 5035-10 mais perto de você e descubra quando chegará a próxima linha de ônibus 5035-10.

#### **Sentido: Term. Sacomã**

32 pontos [VER OS HORÁRIOS DA LINHA](https://moovitapp.com/s%C3%A3o_paulo_e_regi%C3%A3o-242/lines/5035_10/505075/1893083/pt-br?ref=2&poiType=line&customerId=4908&af_sub8=%2Findex%2Fpt-br%2Fline-pdf-S%25C3%25A3o_Paulo_e_Regi%25C3%25A3o-242-10224-505075&utm_source=line_pdf&utm_medium=organic&utm_term=Term.%20Sacom%C3%A3)

R. Prof. Zeferino Vaz

Rua Antônio Gomes Ferreira

- R. Prof. Sylas Baltazar de Araújo, 187
- Rua Maburim 41
- R. Rizieri Negrini, 334
- R. Epiacaba, 83
- R. Epiacaba, 342
- R. Epiacaba, 587
- R. Epiacaba, 724
- R. Epiacaba, 896
- R. Bruno Rodolfer, 29
- R. Tito Oliani, 953
- R. Tito Oliani, 809
- R. Tito Oliani, 499
- R. Tito Oliani, 271
- R. Miguel Romano, 30
- R. S. João Clímaco, 170
- R. S. Silvestre, 178
- R. S. Silvestre, 400
- R. Boicununga, 126
- R. Boicununga, 174

**Horários da linha de ônibus 5035-10** Tabela de horários sentido Term. Sacomã

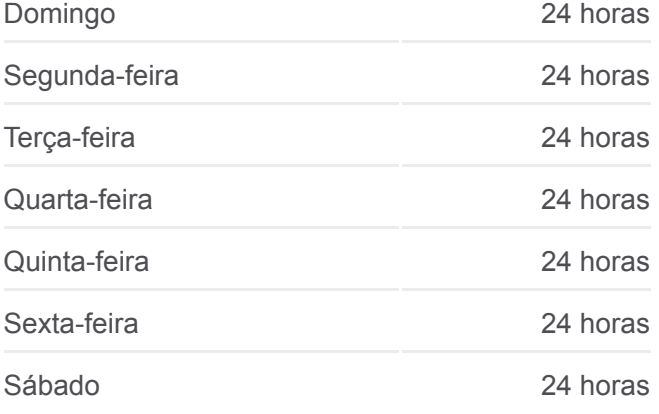

#### **Informações da linha de ônibus 5035-10 Sentido:** Term. Sacomã **Paradas:** 32 **Duração da viagem:** 32 min **Resumo da linha:**

- R. Saparas, 51
- R. Caripura, 123
- R. Alencar Araripe, 1517
- R. Alencar Araripe, 1207
- R. Alencar Araripe, 999
- Rua Alencar Araripe 789
- R. Alencar Araripe, 351
- Rua Alencar Araripe 108
- Estr. das Lágrimas, 639
- Estr. das Lágrimas, 247

Terminal Sacomã

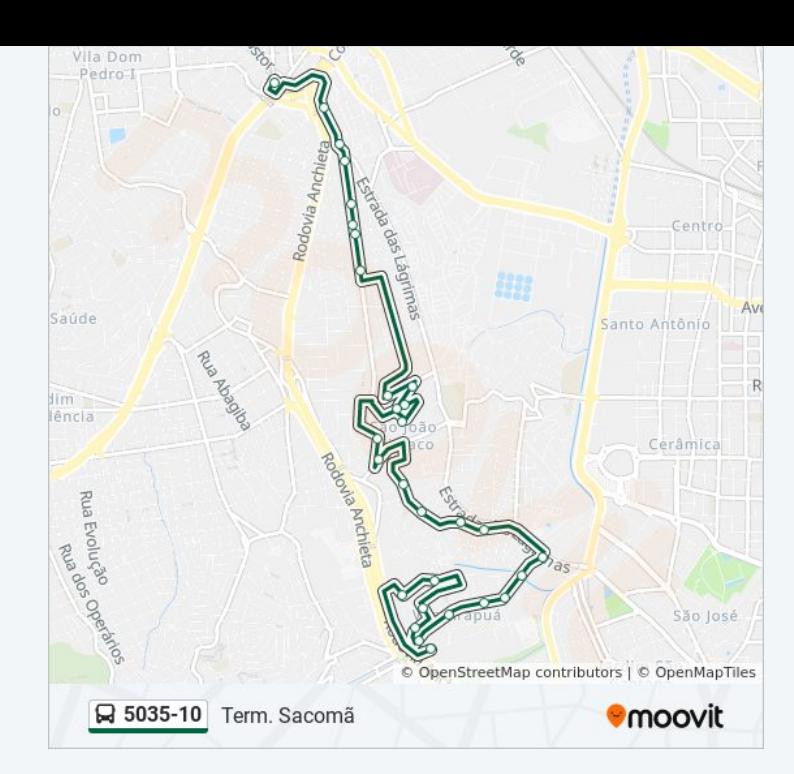

### **Sentido: Vl. Arapuá**

27 pontos [VER OS HORÁRIOS DA LINHA](https://moovitapp.com/s%C3%A3o_paulo_e_regi%C3%A3o-242/lines/5035_10/505075/1893084/pt-br?ref=2&poiType=line&customerId=4908&af_sub8=%2Findex%2Fpt-br%2Fline-pdf-S%25C3%25A3o_Paulo_e_Regi%25C3%25A3o-242-10224-505075&utm_source=line_pdf&utm_medium=organic&utm_term=Term.%20Sacom%C3%A3)

- Terminal Sacomã
- Estr. das Lágrimas, 538
- Rua Alencar Araripe 536
- R. Alencar Araripe 1022
- R. Alencar Araripe, 1270
- R. Alencar Araripe, 1572
- R. Caripura, 78
- R. Caripura, 282
- R. Boicununga, 174
- R. S. Silvestre, 143
- R. S. João Clímaco, 223
- R. Tito Oliani, 221
- R. Tito Oliani, 470
- R. Tito Oliani, 704
- R. Tito Oliani, 1036
- Estr. das Lágrimas, 3914
- R. Bruno Rodolfer, 146
- R. Epiacaba, 547

#### **Horários da linha de ônibus 5035-10** Tabela de horários sentido Vl. Arapuá

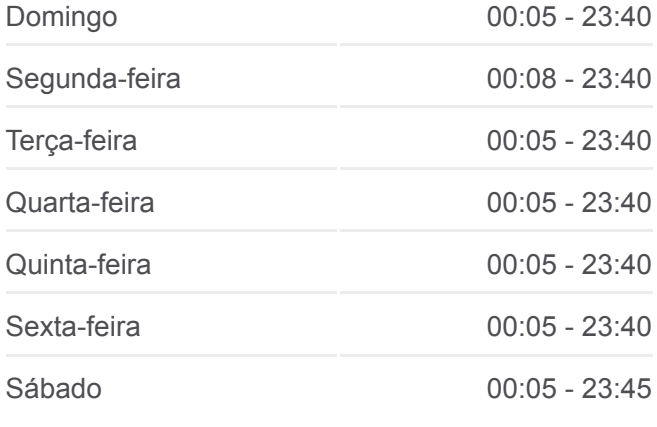

**Informações da linha de ônibus 5035-10 Sentido:** Vl. Arapuá **Paradas:** 27 **Duração da viagem:** 29 min **Resumo da linha:**

- R. Epiacaba, 401
- R. Francisco Romano, 35
- Rua Professor Sylas Baltazar De Araújo 240

Rua Professor Sylas Baltazar De Araújo 390

- R. Francisco Paternost, 28
- Rua Maburim 41
- R. Rizieri Negrini, 334
- R. Epiacaba, 83
- R. Prof. Zeferino Vaz

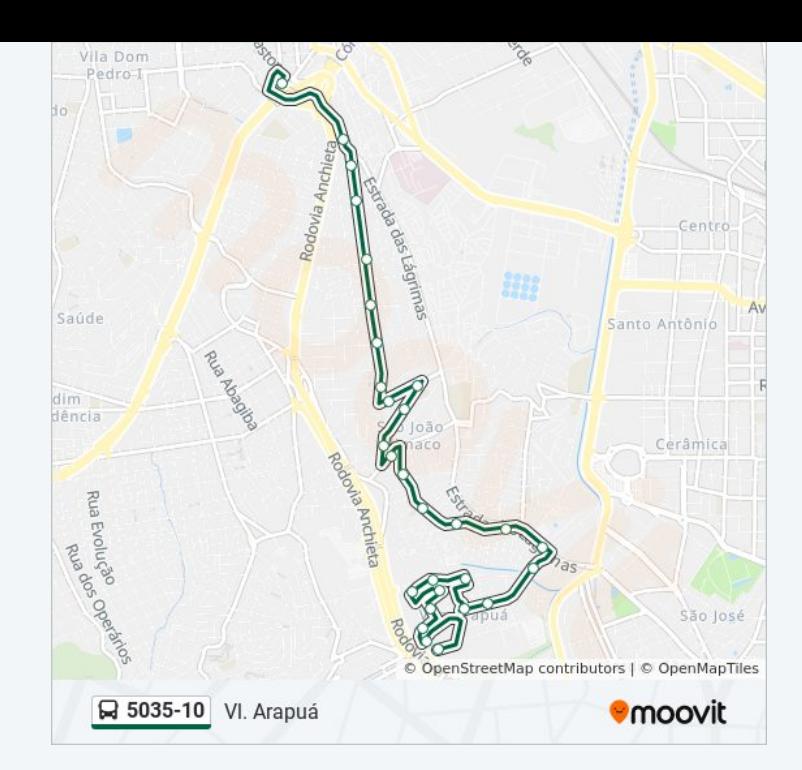

Os horários e os mapas do itinerário da linha de ônibus 5035-10 estão [disponíveis, no formato PDF offline, no site: moovitapp.com. Use o Moovit](https://moovitapp.com/s%C3%A3o_paulo_e_regi%C3%A3o-242/lines/5035_10/505075/1893083/pt-br?ref=2&poiType=line&customerId=4908&af_sub8=%2Findex%2Fpt-br%2Fline-pdf-S%25C3%25A3o_Paulo_e_Regi%25C3%25A3o-242-10224-505075&utm_source=line_pdf&utm_medium=organic&utm_term=Term.%20Sacom%C3%A3) App e viaje de transporte público por São Paulo e Região! Com o Moovit você poderá ver os horários em tempo real dos ônibus, trem e metrô, e receber direções passo a passo durante todo o percurso!

[Sobre o Moovit](https://moovit.com/pt/about-us-pt/?utm_source=line_pdf&utm_medium=organic&utm_term=Term.%20Sacom%C3%A3) · [Soluções MaaS](https://moovit.com/pt/maas-solutions-pt/?utm_source=line_pdf&utm_medium=organic&utm_term=Term.%20Sacom%C3%A3) · [Países atendidos](https://moovitapp.com/index/pt-br/transporte_p%C3%BAblico-countries?utm_source=line_pdf&utm_medium=organic&utm_term=Term.%20Sacom%C3%A3) · [Comunidade Mooviter](https://editor.moovitapp.com/web/community?campaign=line_pdf&utm_source=line_pdf&utm_medium=organic&utm_term=Term.%20Sacom%C3%A3&lang=pt)

© 2024 Moovit - Todos os direitos reservados

**Confira os horários de chegada em tempo real!**

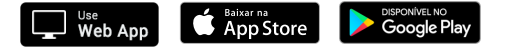